## Adobe ETLA Software Request Form for Faculty and Staff

**Your computer must meet the minimum specifications in order to install any Adobe software from the list below**. Faculty and staff who require Adobe software for their office computer shall complete this form including appropriate justification for their request. Please note that requests must be related to the requirements of your job description.

The request must be approved by the member's Department Chair/Supervisor and the Division Dean/ Manager/V.P. and shall be submitted to the Dean of Learning & Technology Resources.

Please allow 2-3 weeks for your request to be processed.

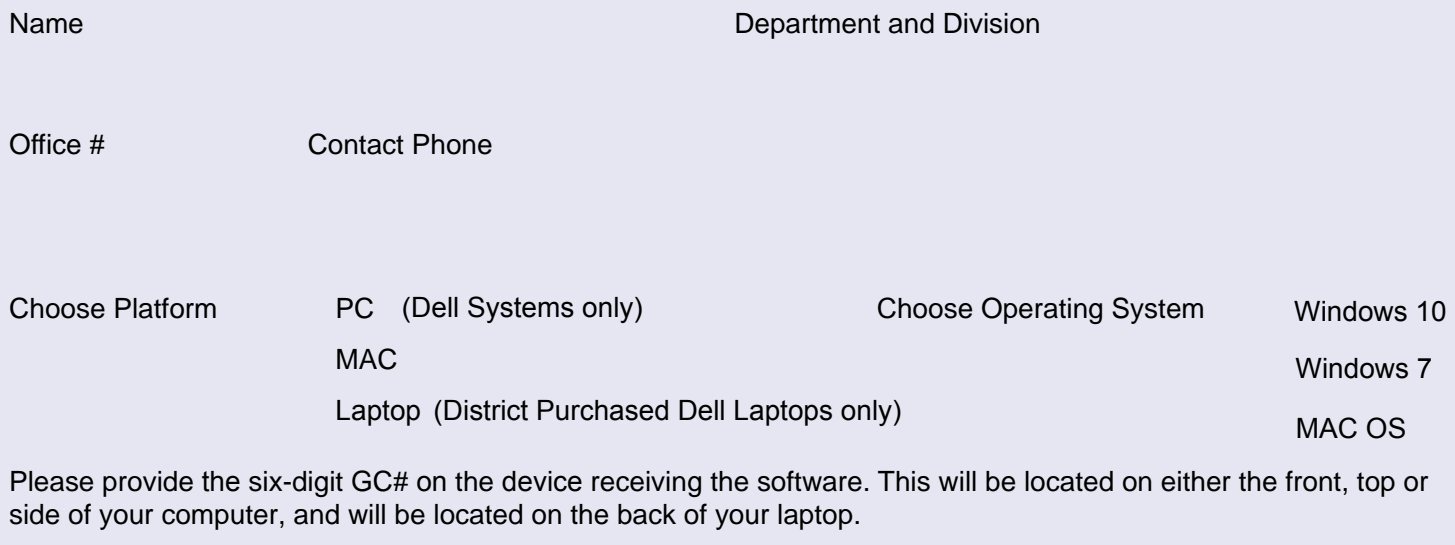

**Justification** 

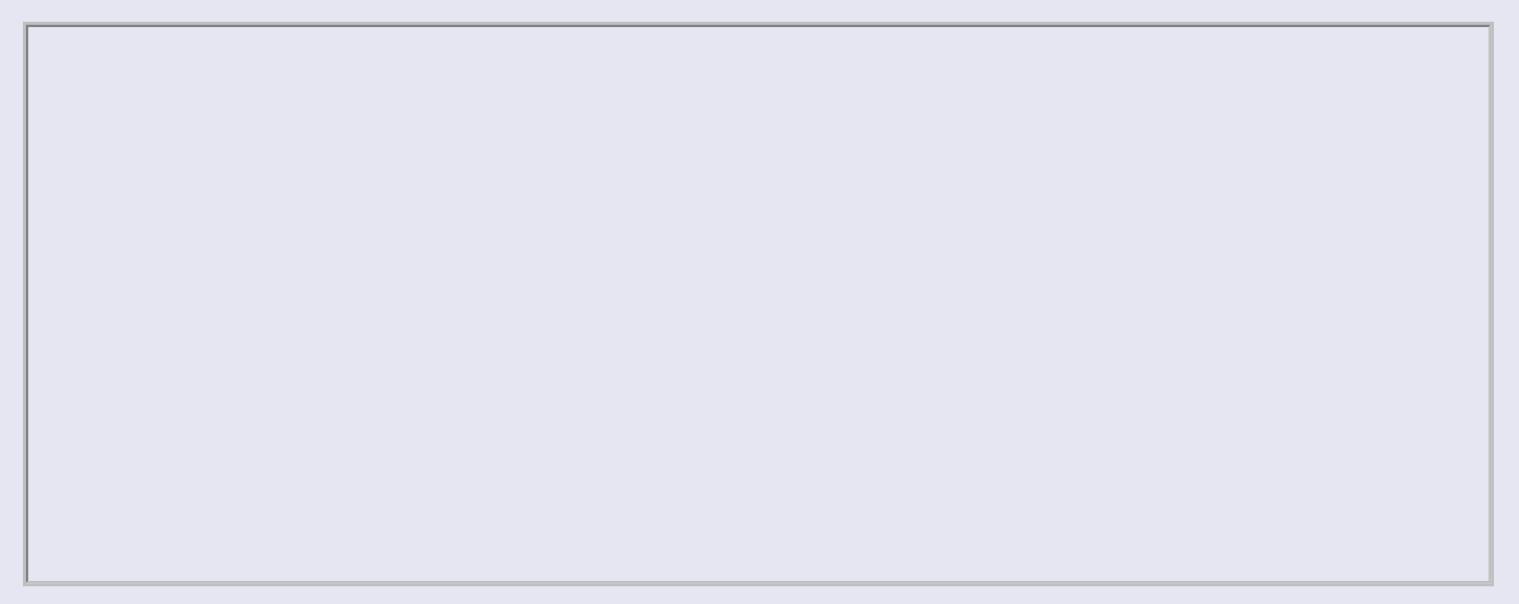

## **Available Adobe Software**

It is the Department's/Division's responsibility to provide a computer that meets the minimum specifications if the software is required. If your computer does not meet the minimum specifications, the request will be denied. Please note that requests must be related to the requirements of your job description.

For assistance contact: Sherri Braaksma at x4395 for Cuyamaca, Sang Bai at x7773 for Grossmont and x7547 for District.

- Acrobat DC
- Animate CC
- $\Box$  After Effects CC
- $\Box$  Audition CC
- $\Box$  Dreamweaver CC
- $\Box$  Encore CC
- $\Box$  Flash Builder Premium CC
- $\Box$  Fireworks CC
- $\Box$  InCopy CC
- $\Box$  Illustrator CC
- $\Box$  InDesign CC
- $\Box$  Lightroom CC
- $\Box$  Muse CC
- □ Photoshop CC
- $\Box$  Prelude CC
- $\Box$  Premiere Pro CC
- □ Scout CC

Please read:

By checking the box:  $\Box$ 

I understand that there is not currently any District or College help-desk support for the requested software. This means that employees who have this software installed on their computers will be responsible for learning the software and obtaining training. I also understand if my device does not meet the minimum specifications required to install and run the software, that the request will be denied.

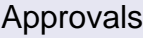

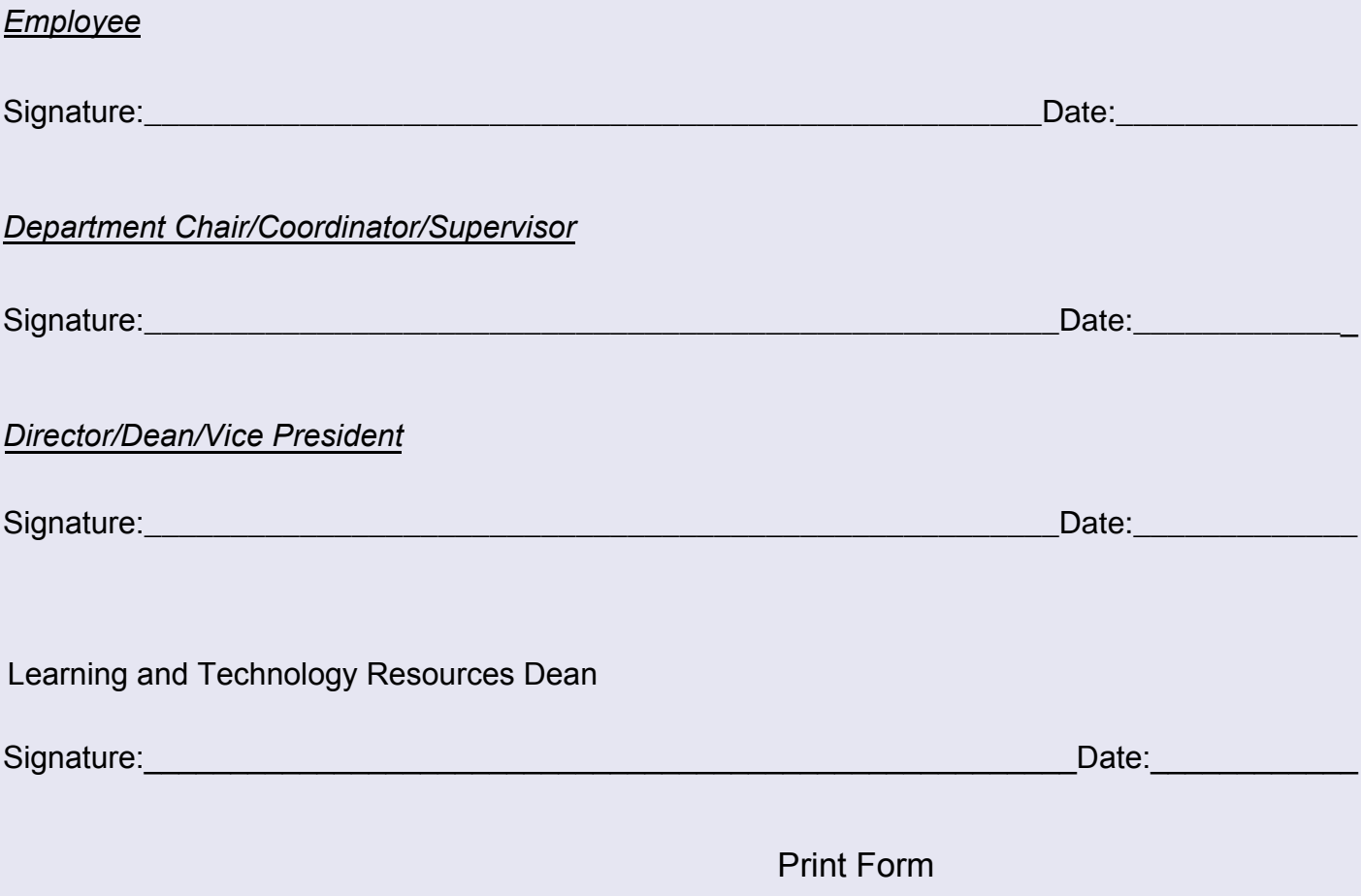